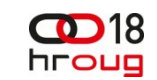

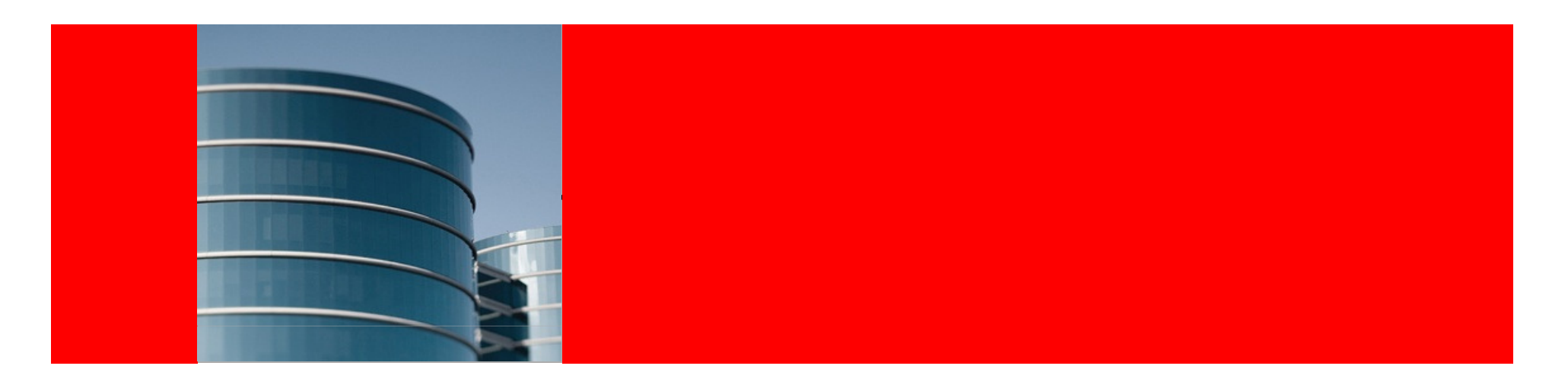

#### ORACLE<sup>®</sup>

#### **Edition-based Redefinition: Testing Live Application Upgrades (Without Actually Being Live)**

Melanie CaffreySenior Development Manager, Unbreakable Linux Network, Oracle Linux

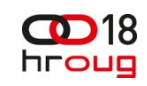

The following is intended to outline our general product direction. It is intended for information purposes only, and may not be incorporated into any contract. It is not a commitment to deliver any material, code, or functionality, and should not be relied upon in making purchasing decisions.The development, release, and timing of any features or functionality described for Oracle's products remain at the sole discretion of Oracle.

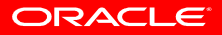

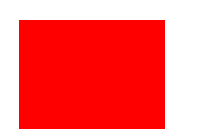

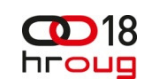

#### **What Problem Are We Trying to Solve?**

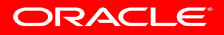

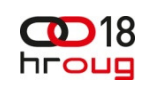

ORACLE

# **PL/SQL Application Upgrades that Require Downtime (and Testing …)**

- Not possible to obtain long (or frequent) downtime windows
- The testing window during downtime can be inadequate
- An upgraded application can be difficult to back out of, if necessary

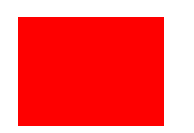

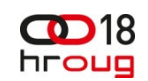

### **Edition-based Redefinition:Edition Object Type and EBR Features**

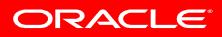

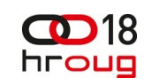

# **By the way, it's free!**

- EBR is not a priced option
- Nor is it even restricted to just the Enterprise Edition
- Available with any licensed version of Oracle Database 11g Release 2, or later

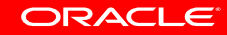

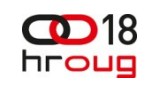

# **Edition Object Type**

- 11.2 introduces the new object type,  $edition each$ edition can have its own private occurrence of "the same" object
- A database must have at least one edition (by default this is ora\$base)
- You create a new edition as the child of an existing edition (and an edition can't have more than one child)

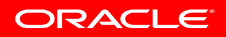

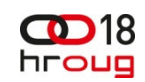

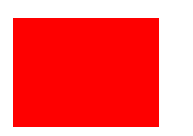

#### **Ready Your Application for Editions and EBR**

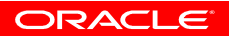

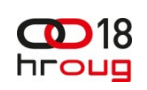

# **Edition-based Redefinition Features**

- Edition
- Editioning View
- Cross-edition Trigger
- Code changes are installed in the privacy of a new edition (namespace addition)
- Data changes can write to new columns or tables (and not be seen by old edition)

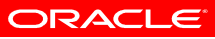

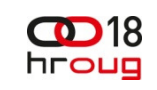

ORACLE

### **Namespace Addition?**

#### • Edition

- Editioning View
- Cross-edition
- Code changes are installed in the privacy of a new edition (namespace addition)
- -edition Trigger Scott.EMP (pre 11g)
	- Scott.Ed\_1.EMP (11g on up)
	- Scott.Ed\_2.EMP (11g on up)
	- Both can be available at the same time

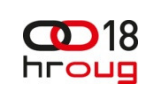

# **Pre-Upgrade implementation model**

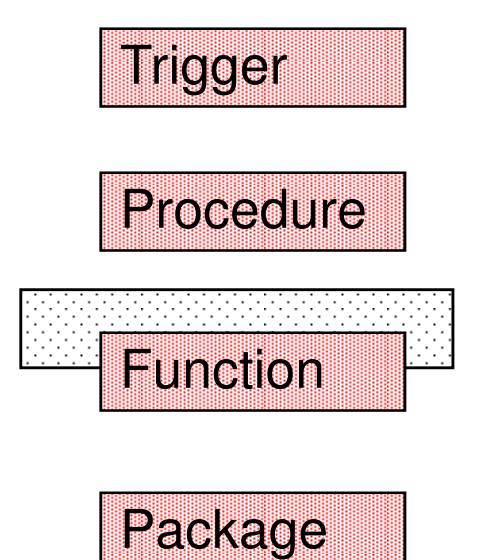

**ora\$base edition – App v1**

ORACLE

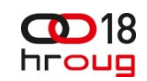

#### **Edition Setup**

As of 11gR2, each database has at least one edition

**CONN / AS SYSDBA**

**SELECT property\_value**

**FROM database\_properties**

**WHERE property\_name = 'DEFAULT\_EDITION';**

**PROPERTY\_VALUE**

**-----------------------------------------------------------**

**ORA\$BASE**

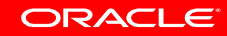

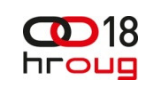

# **Patch a PL/SQL Application**

- Your most common PL/SQL application change will be to change PL/SQL objects (in other words, editionable objects)
- You can always double-check in which edition you are currently logged on

SQL> SELECT SYS CONTEXT('USERENV', 'SESSION EDITION NAME')

**2 AS edition FROM dual;**

**EDITION----------------------------------------------------------ORA\$BASE**

ORACLE

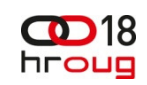

# **Patch a PL/SQL Application**

• Common patching involves changing a PL/SQL object (Version 1)

```
SQL> CREATE OR REPLACE FUNCTION sal_increase 2 (p_increase IN VARCHAR2,3 p_employee IN NUMBER)4 RETURN NUMBER5 IS
6 v_new_salary NUMBER := 0;7 BEGIN8 SELECT (salary * p_increase) + salary9 INTO v_new_salary FROM employee10 WHERE employee id = p_employee;
11 RETURN v_new_salary;12 END;
```
ORACLE

# **Original Edition of Your Schema Objects**

**SQL> select object\_name, object\_type, status, edition\_name**

**2 from user\_objects;**

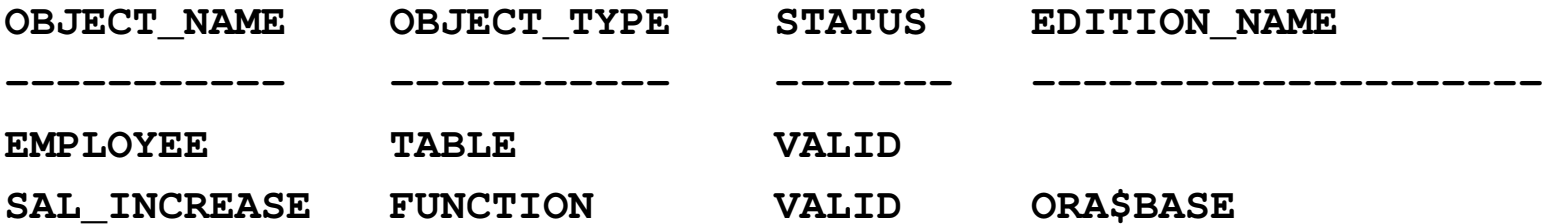

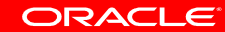

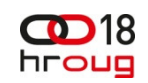

#### **Edition Setup**

 • You need the CREATE ANY EDITION or DROP ANY EDITIONsystem privilege to create or drop editions

**SQL> create edition app\_edition\_22 as child of ora\$base;**

**Edition created.**

**SQL> select \* from dba\_editions;**

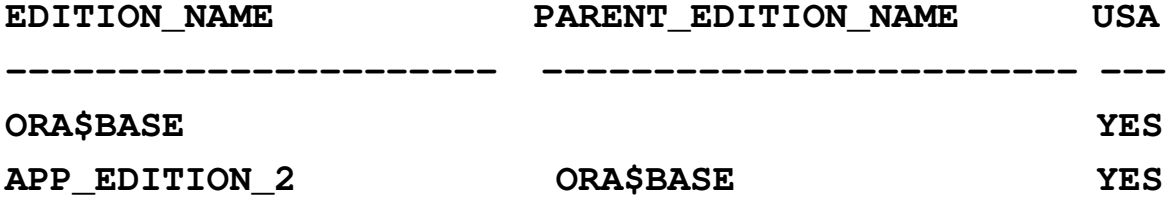

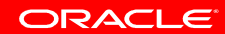

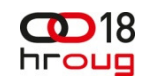

# **Edition Setup**

• Alter your application user to be *editions-enabled* and grant them the ability to use the newly-created edition

**SQL> grant use2 on edition app\_edition\_23 to app\_user;Grant succeeded.SQL> alter user app\_user2 enable editions;User altered.**

ORACLE

#### $CD18$ **Switch to the New Edition to Make Code Changes**

**CONN app\_user/pw**

**SQL> alter session**

```

2 set edition = app_edition_2;
```
**Session altered.**

**SQL> SELECT SYS\_CONTEXT('USERENV', 'SESSION\_EDITION\_NAME')** 

**2 AS edition FROM dual;**

**EDITION**

**----------------------------------------------------------**

**APP\_EDITION\_2**

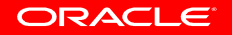

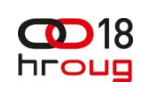

**New Edition of Your Schema Objects**

**(no difference because … no change yet)**

**SQL> select object\_name, object\_type, status, edition\_name**

**2 from user\_objects;**

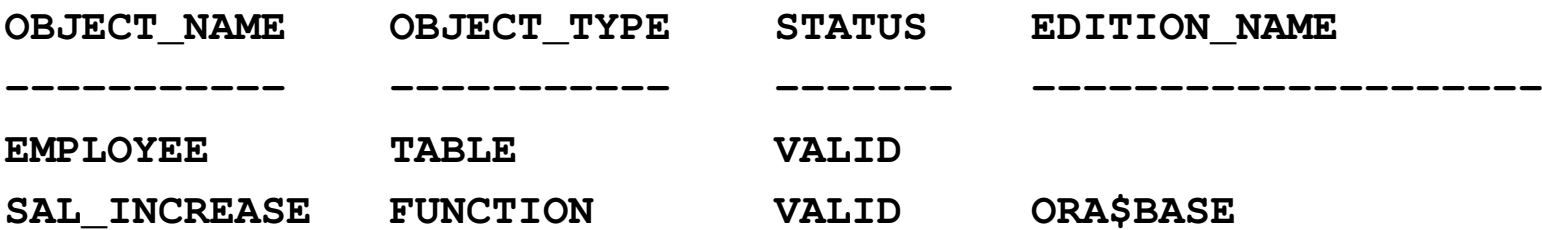

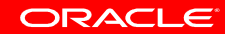

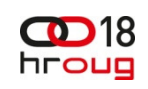

# **Editions: implementation model**

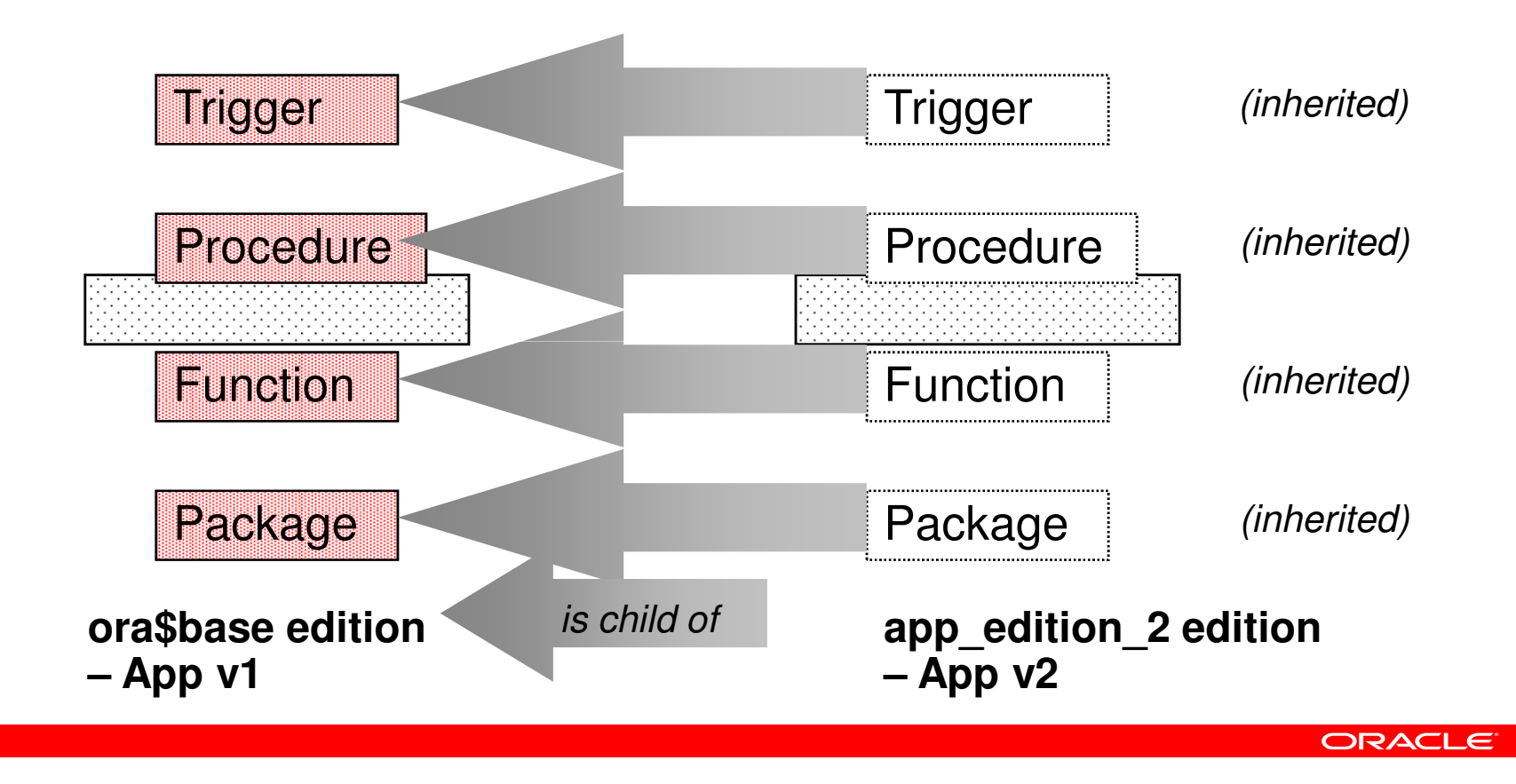

# **Patch a PL/SQL Application**

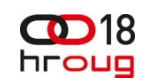

• Common patching involves changing a PL/SQL object (Version 2)

```
SQL> CREATE OR REPLACE FUNCTION sal_increase 2 (p_increase IN VARCHAR2,3 p_employee IN NUMBER, p_hire IN DATE)4 RETURN NUMBER5 IS
6 v_new_salary NUMBER := 0;7 BEGIN8 SELECT (salary * p_increase) + salary9 INTO v_new_salary FROM employee10 WHERE employee id = p_employee AND p_hire date <= p_hire;
11 RETURN v new salary;
12 END;
```
ORACLE

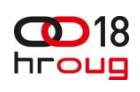

# **New Edition of Your Schema Objects(function is actualized in new edition)**

**SQL> select object\_name, object\_type, status, edition\_name**

**2 from user\_objects\_ae;**

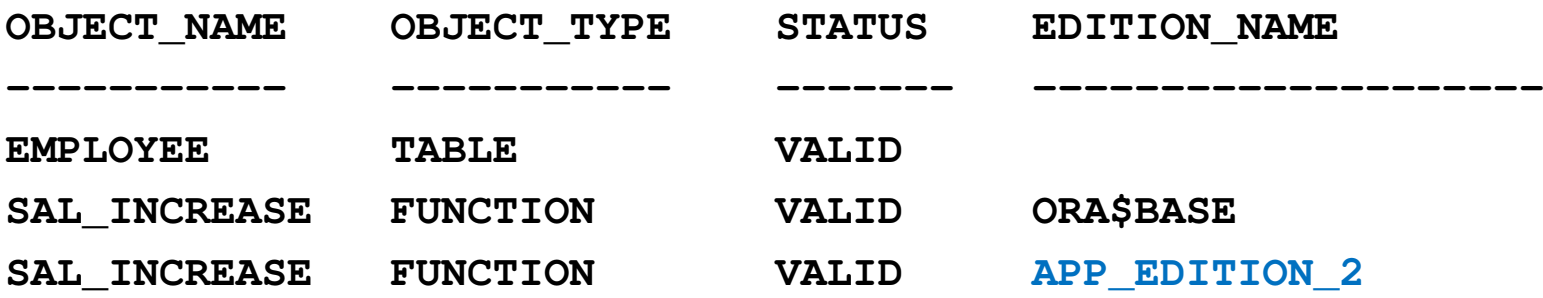

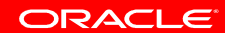

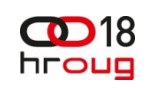

**Editions: implementation model**

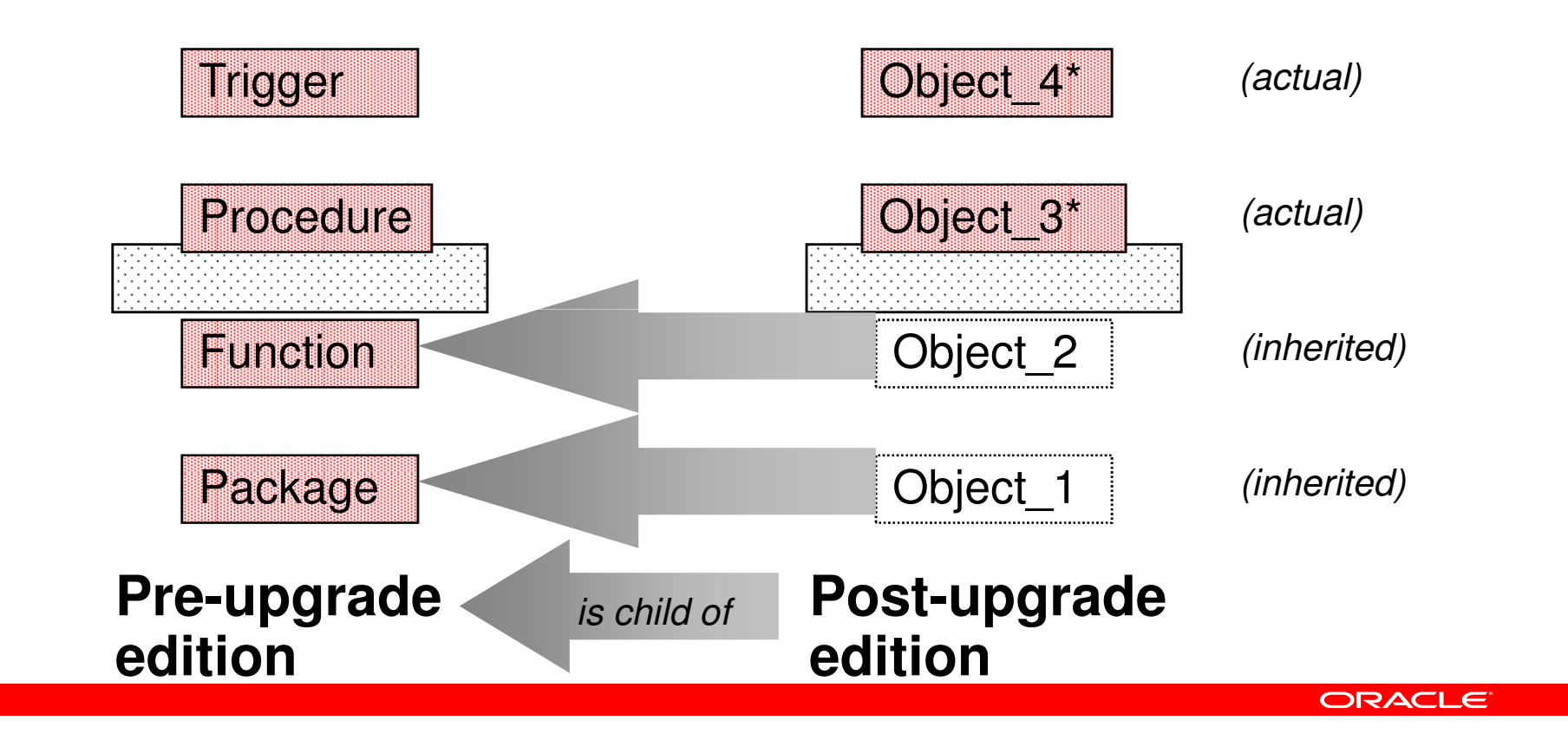

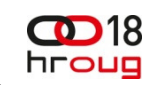

#### **Editionable and non-editionable object types**

- Not all object types are editionable
	- Synonyms, views, and PL/SQL units of all kinds (including triggers, procedures and packages) are editionable
	- Objects of all other object types for example, tables are non- editionable
- However, you can achieve the goal of table-editioning with an editioning *view*. You version the structure of a table manually.

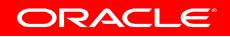

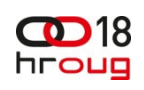

# **Edition-based Redefinition Features**

- Edition
- Editioning View
- Cross-edition Trigger
- Exposes a different projection of a table into each edition to allow each to see just its own columns
- Instead of *changing* a column, you add a *replacement* column
- A *view* is editionable

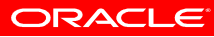

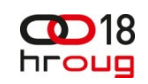

# **Editioning Views**

- Physical *Table* = Scott.Emp\_T
- Logical View = Scott.Emp
- Scott.ora\$base.Emp <> Scott.app\_edition\_2.Emp
- If Scott owns Emp\_T, then Scott must also own Emp
- All Application code refers only to Scott.Emp (NOT Scott.Emp\_T)
- Drop all Triggers from Emp\_T and Recreate them on Emp

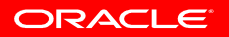

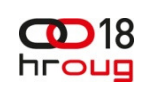

# **Edition-based Redefinition Features**

- Edition
- Editioning View
- Cross-edition Trigger
- Propagates data changes made by the old edition into the new edition's columns, or (in hot-rollover) vice-versa

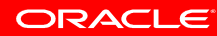

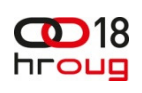

ORACLE

# **Readying the application for editions**

- "Slide in" an editioning view in front of every table
	- Rename each table you want to *edition* (e.g. *rpm* becomes *rpm\_t* (to distinguish it now as a *table, \_t*, as opposed to an *editioning view,* which *rpm* will become))
		- alter table rpm rename to rpm\_t;
	- Create an editioning view for each table that has the same name that the table originally had
		- create editioning view rpm as select \* from rpm\_t;
		- **NOTE:** You will need an outage to create your editioning views.

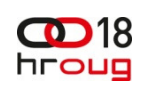

# **Readying the application for editions**

- Alter your *real and actual* tables as needed:
	- alter table *rpm\_t* add (vers1 number(10), vers2 number(10) …. rel1 number(10), rel2 number(10) … );
- "Move" triggers to the editioning views … *(next slide)*
- Revoke privileges from the tables and grant them to the editioning views
- Move VPD policies to the editioning views

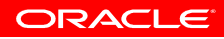

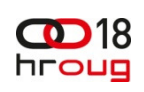

# **Readying the application for editions**

- • Of course,
	- All indexes on the original *RPM* table remain valid but User\_Ind\_Columns now shows the new values for Table\_Name and Column\_Name
	- All constraints (foreign key and so on) on the original  $RPM$  remain in force for  $PDM \mathcal{T}$ force for RPM T
- • However,
	- Triggers don't fully "follow" the rename
	- Just drop the trigger and re-run the original create trigger statement to "move" the trigger onto the editioning view

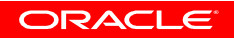

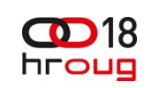

**Editions: implementation model**

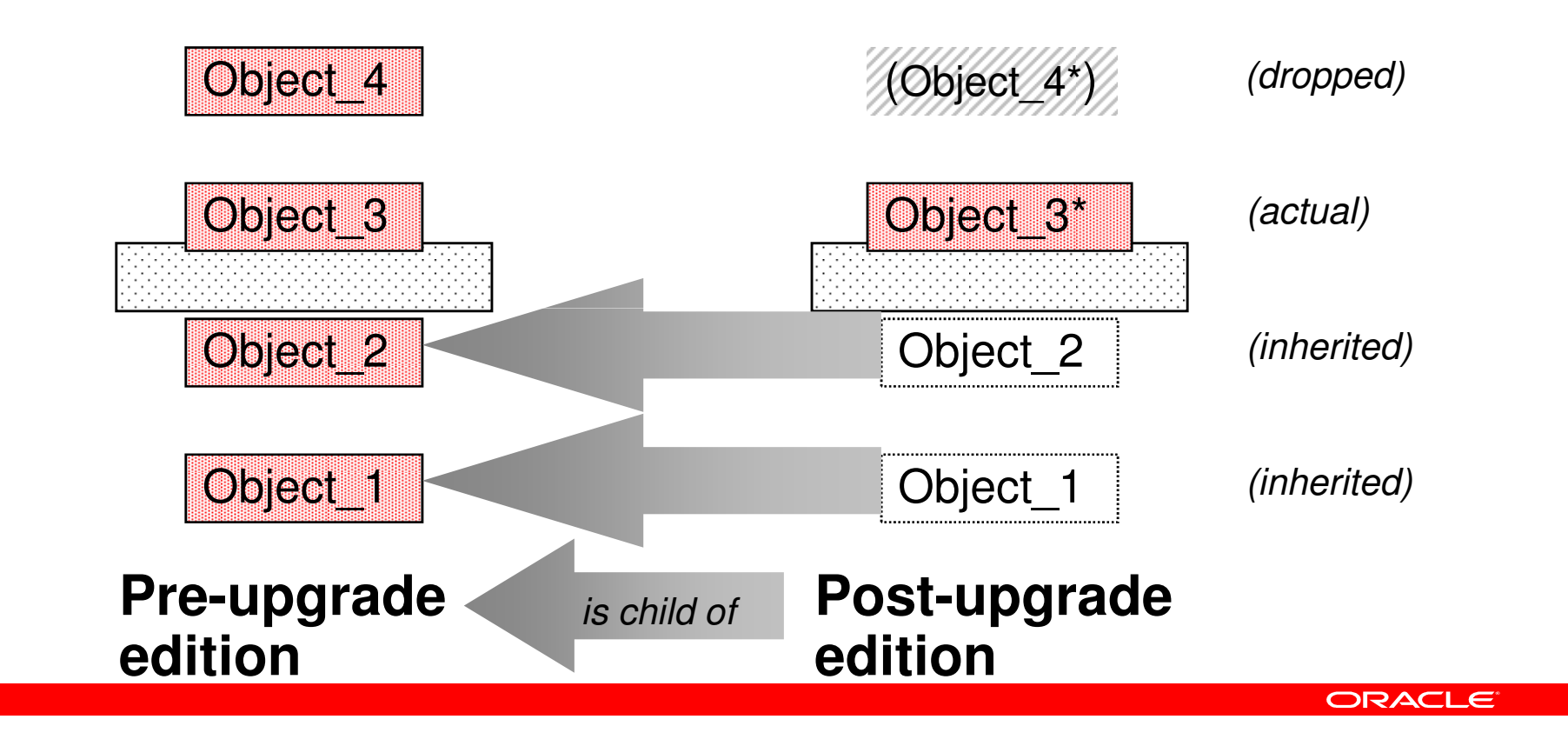

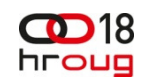

### **Many, if not Most, of Your Application Upgrades Can Be Completed Just By Using Editions and Editioning Views**

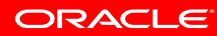

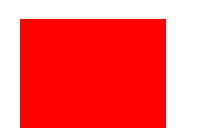

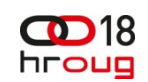

### **Here is Where it Starts To Get Tricky …**

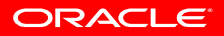

#### hroug **What if DML cannot stop during upgrade?**

- If the upgrade needs to change the structure that stores transactional data – like the RPM data customers use with ULN – then the installation of values into the replacement columns must keep pace with these changes
- Triggers have the ideal properties to do this safel y
- Each trigger must fire appropriately to propagate changes to pre-upgrade columns into the post-upgrade columns –and vice versa

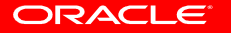

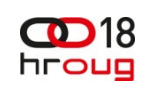

# **The solution: crossedition triggers**

- Crossedition triggers directly access the table.
- $\bullet$ The 11gR2 crossedition trigger has special firing rules
- You create crossedition triggers in the *Post\_Upgrade* (child) edition
	- The paradigm is: don't interfere with the Pre\_Upgrade (parent) edition
- $\bullet$  The firing rules assume that
	- • Pre-upgrade column values are changed – by ordinary application code – only by sessions using the *Pre\_Upgrade* (parent) edition
	- • Post-upgrade column values are changed only by sessions using the Post\_Upgrade (child) edition

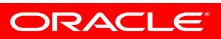

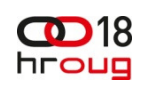

# **The solution: crossedition triggers**

- A forward crossedition trigger is fired by application DML issued by sessions using the *Pre\_Upgrade* (parent) edition
- A reverse crossedition trigger is fired by application DML issued by sessions using the *Post\_Upgrade* (child) edition
- • Both types of crossedition triggers are owned by the Post Upgrade (child) edition

(even though, for a forward crossedition trigger, the session that fires it is using the *Pre\_Upgrade* (parent) edition)

ORACLE

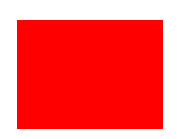

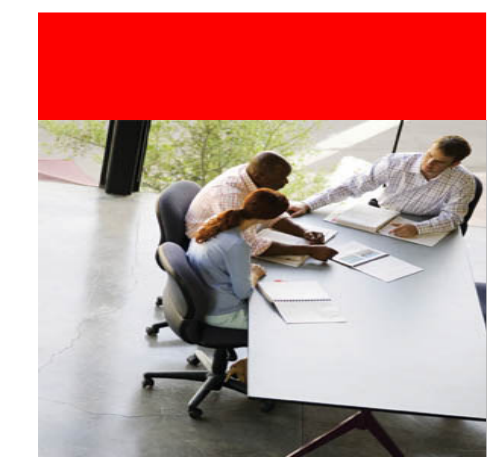

#### **Case study – The edition-based redefinition exercise proper**

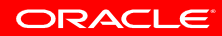

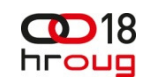

### **Case study**

 • The Oracle Linux RPM packages, downloadable when Unbreakable Linux Network Support is purchased, are stored as four components in four columns:

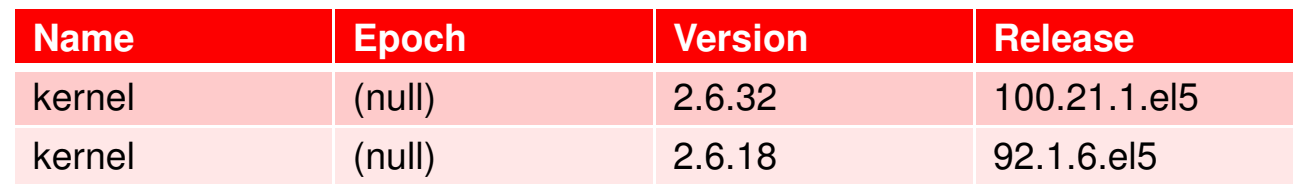

• It is necessary to *parse* those "dot-delimited" parts of the version and release strings into their own separate components in order to evaluate and compare one kernel RPM to another, to determine which is more recent

ORACLE

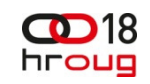

# **Case study (continued)**

• So we want a uniform representation with as many versionrelated and release-related columns as necessary (for purposes of brevity, this example includes only versions and releases with four parts):

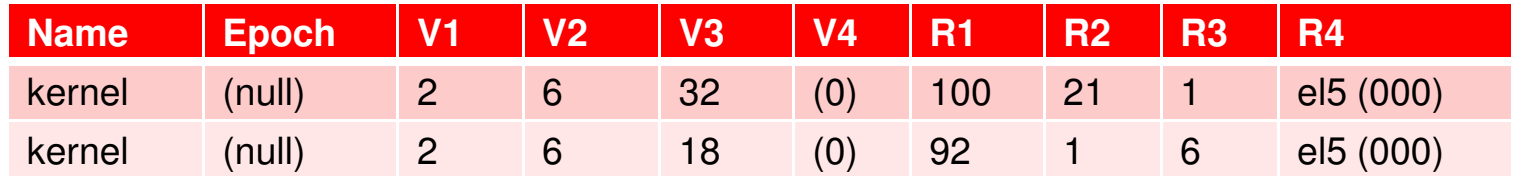

• This way, instead of comparing Varchar2 strings, we can compare individual numeric values

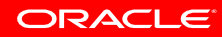

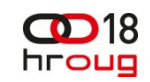

**Starting point.Pre-upgrade app in normal use.**

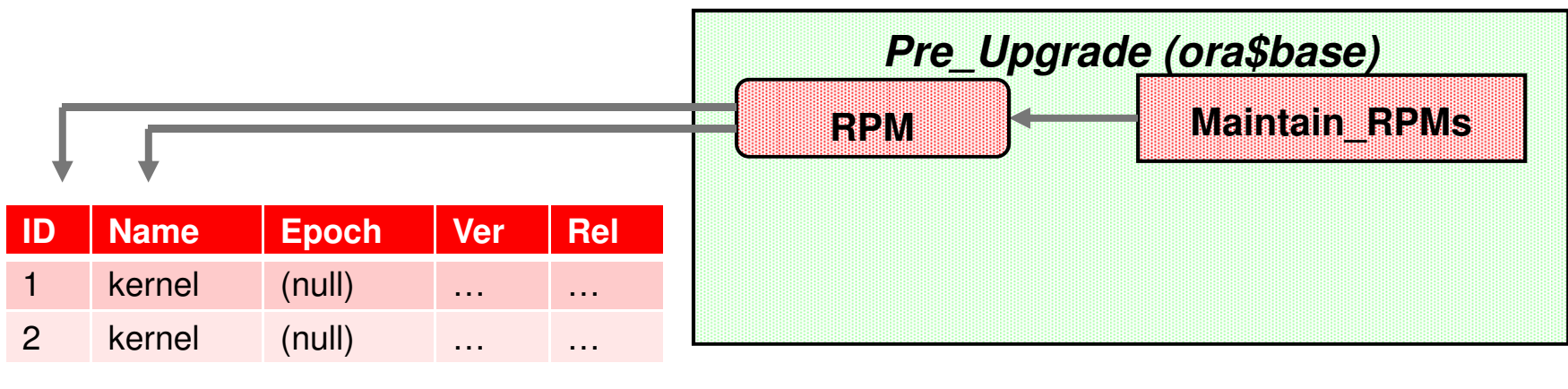

**RPM\_T**

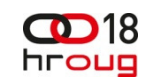

**Starting point.Pre-upgrade app in normal use.**

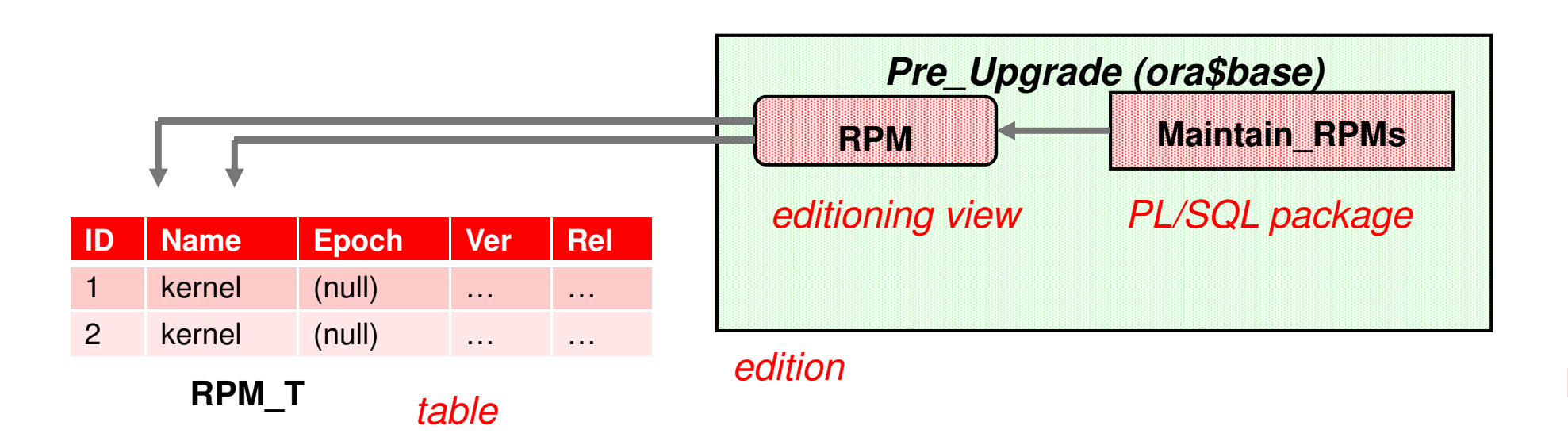

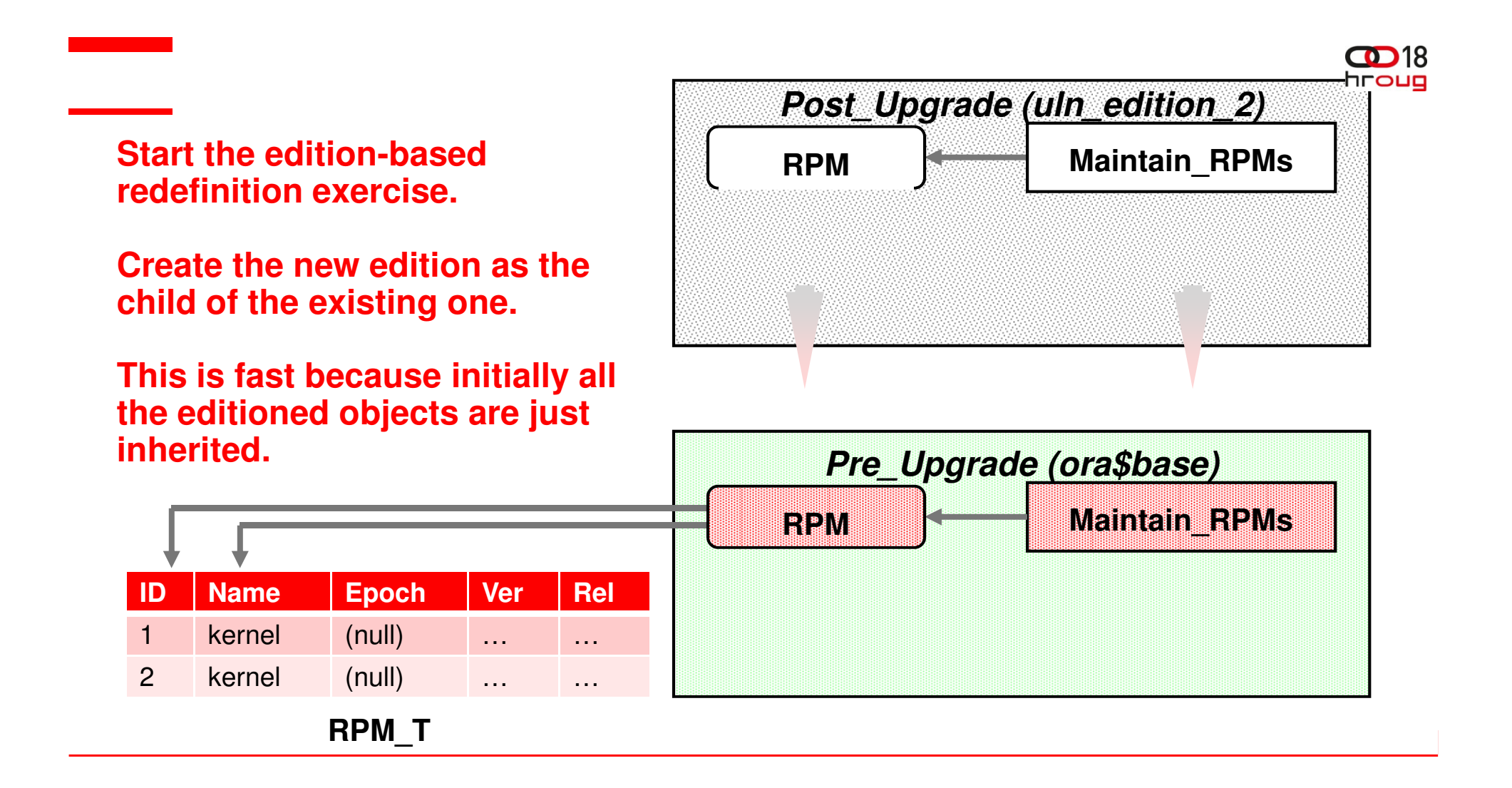

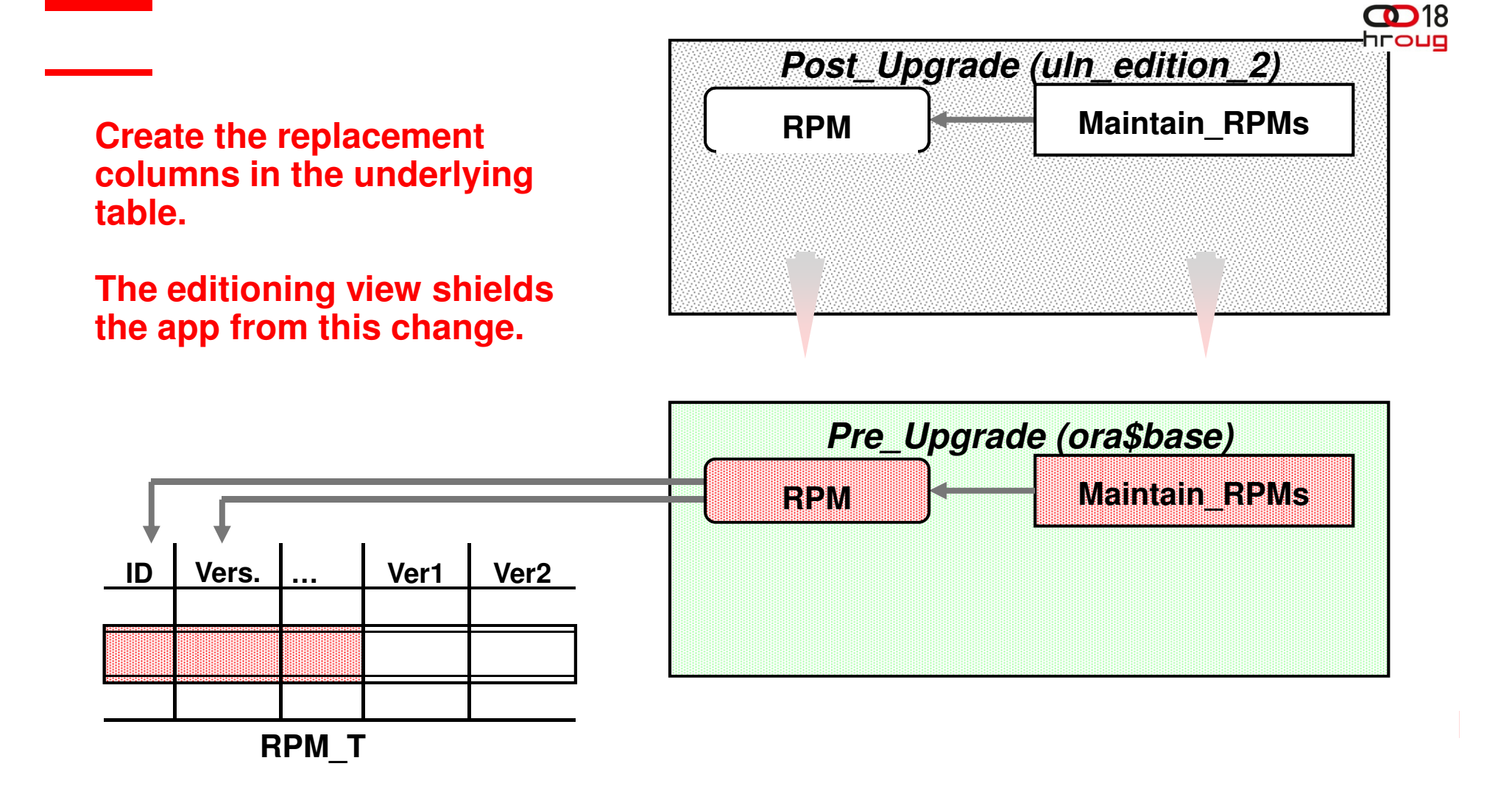

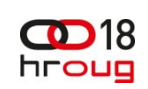

# **Altering Your Underlying Table(s)**

• Put your replacement columns in place**SQL> alter table rpm\_t add**

**2 (ver1 number, ver2 number, ver3 number, ver4 number,**

 **3 rel1 number, rel2 number, rel3 number, rel4 number);Table altered.**

(You can successfully avoid the error message, ORA-00054: resource busy and acquire with NOWAIT specified)

- Prepare to migrate the relevant data to these newly added columns
- You will do so in your child (next version) edition**SQL> alter session set edition = uln\_edition\_2;**

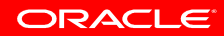

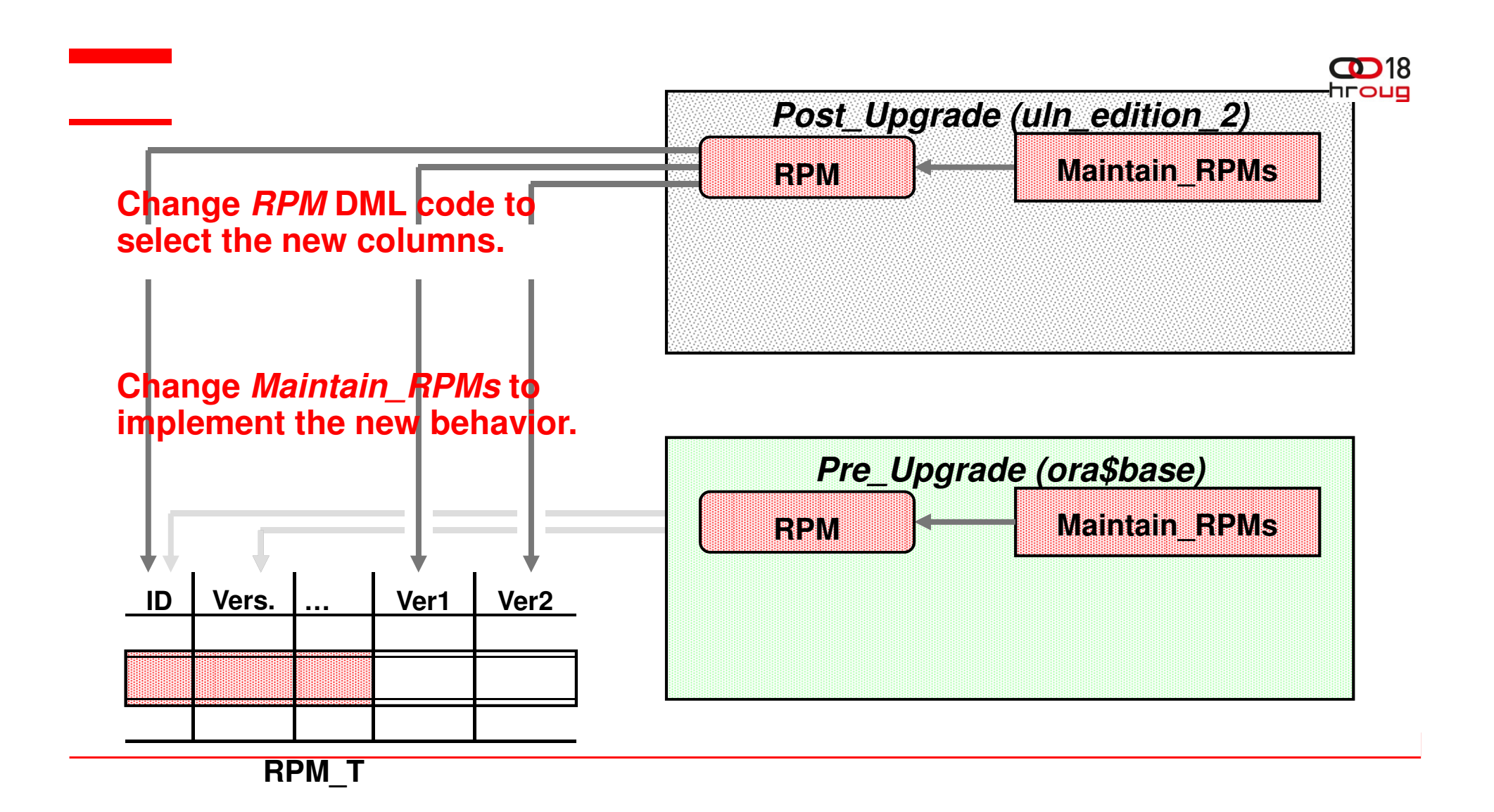

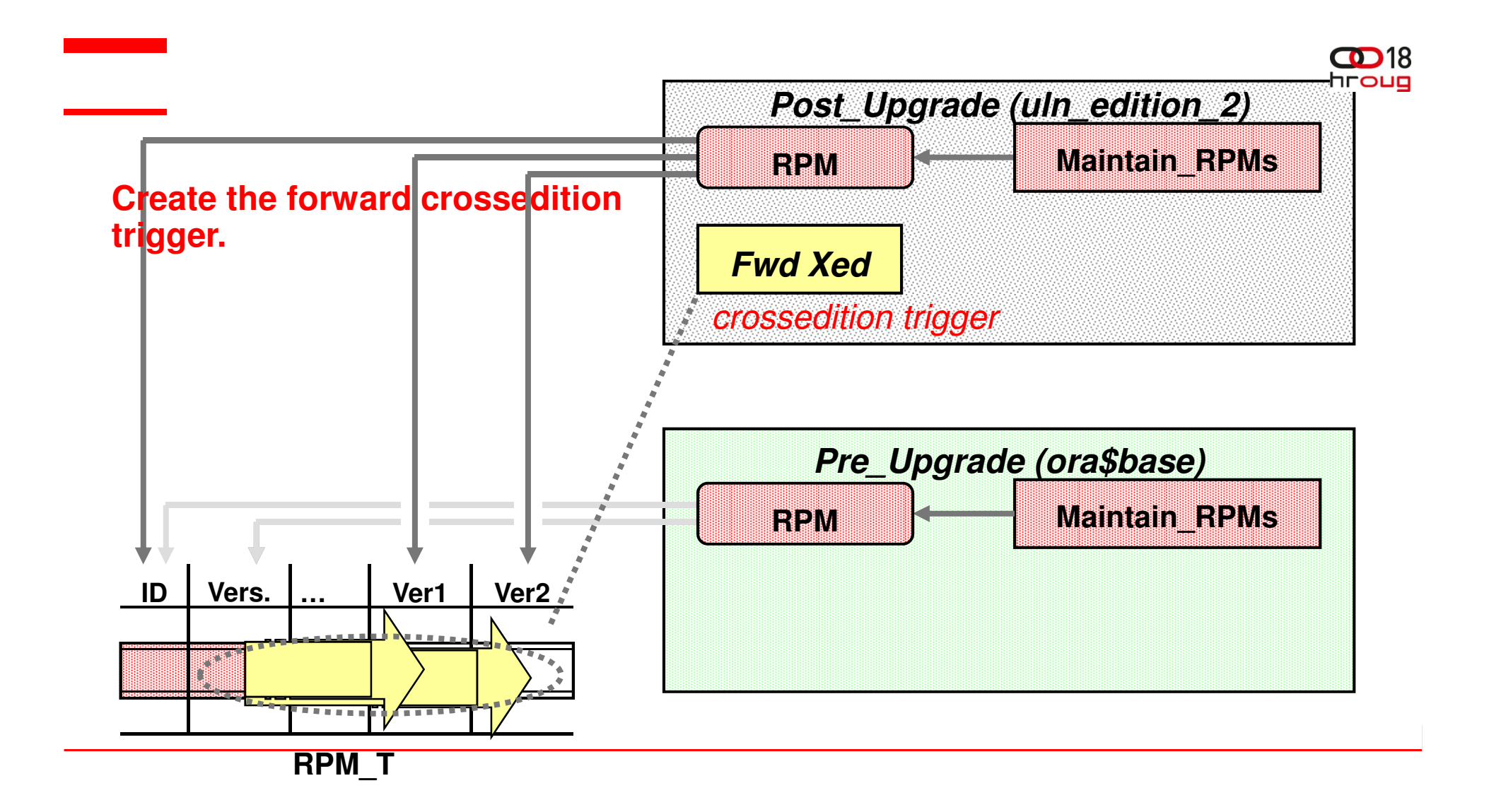

#### $\mathbf{D}$ 18 **Create Your Forward Cross-edition Trigger**

Your cross-edition trigger is necessary for ongoing data migration/population during an online application upgrade

**SQL> create or replace trigger rpm\_fwdxedition**

- **2 before insert or update of version, release on rpm\_t**
- **3 for each row**
- **4 forward crossedition**
- **5 declare**
- **6 v\_verstring VARCHAR2(50) := '.'||:new.version||'.';**
- **7 v\_relstring VARCHAR2(50) := '.'||:new.release||'.';**
- **8 begin**
- **9 :new.ver1 := substr( v\_verstring,**
- **10 instr(v\_verstring,'.',1,1)+1, instr(v\_verstring,'.',1,2) -**

```
11 instr(v_verstring,'.',1,1)-1);
```

```
12 …
```
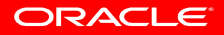

#### $\mathbf{CD}$ 18 **Create Your Forward Cross-edition Trigger**

- **21 :new.rel1 := substr( v\_relstring,**
- **22 instr(v\_relstring,'.',1,1)+1, instr(v\_relstring,'.',1,2) -**
- **23 instr(v\_relstring,'.',1,1)-1);**
- **24 …**
- **33 end;**
- **34 /**

**Trigger created.**

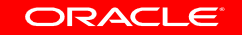

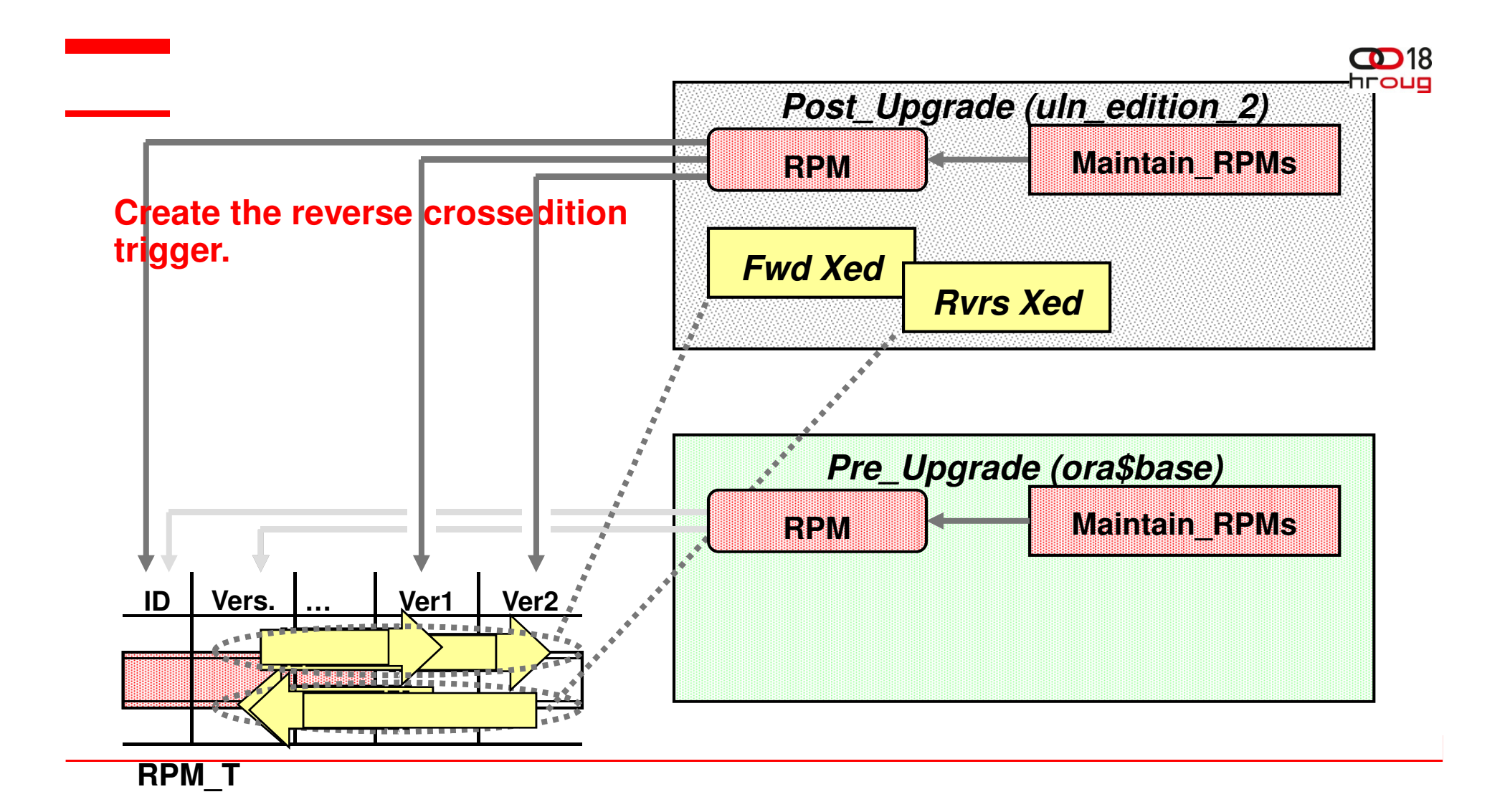

#### $CD18$ **Create your Reverse Cross-edition Trigger**

• Your reverse cross-edition trigger is necessary for hot rollover purposes

**SQL> create or replace trigger rpm\_revxedition**

- **2 before insert or update of ver1, ver2, ver3, ver4, rel1, rel2,**
- **3 rel3, rel4, on rpm\_t**
- **4 for each row**
- **5 reverse crossedition**
- **6 begin**
- **7 :new.version :=**
- **8 rtrim(:new.ver1||'.'||:new.ver2||'.'||:new.ver3||'.'||**
- **9 :new.ver4, '.');**
- **10 :new.release :=**
- **11 rtrim(:new.rel1||'.'||:new.rel2||'.'||:new.rel3||'.'||**
- **12 :new.rel4, '.');**
- **13 end;**

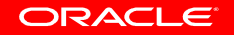

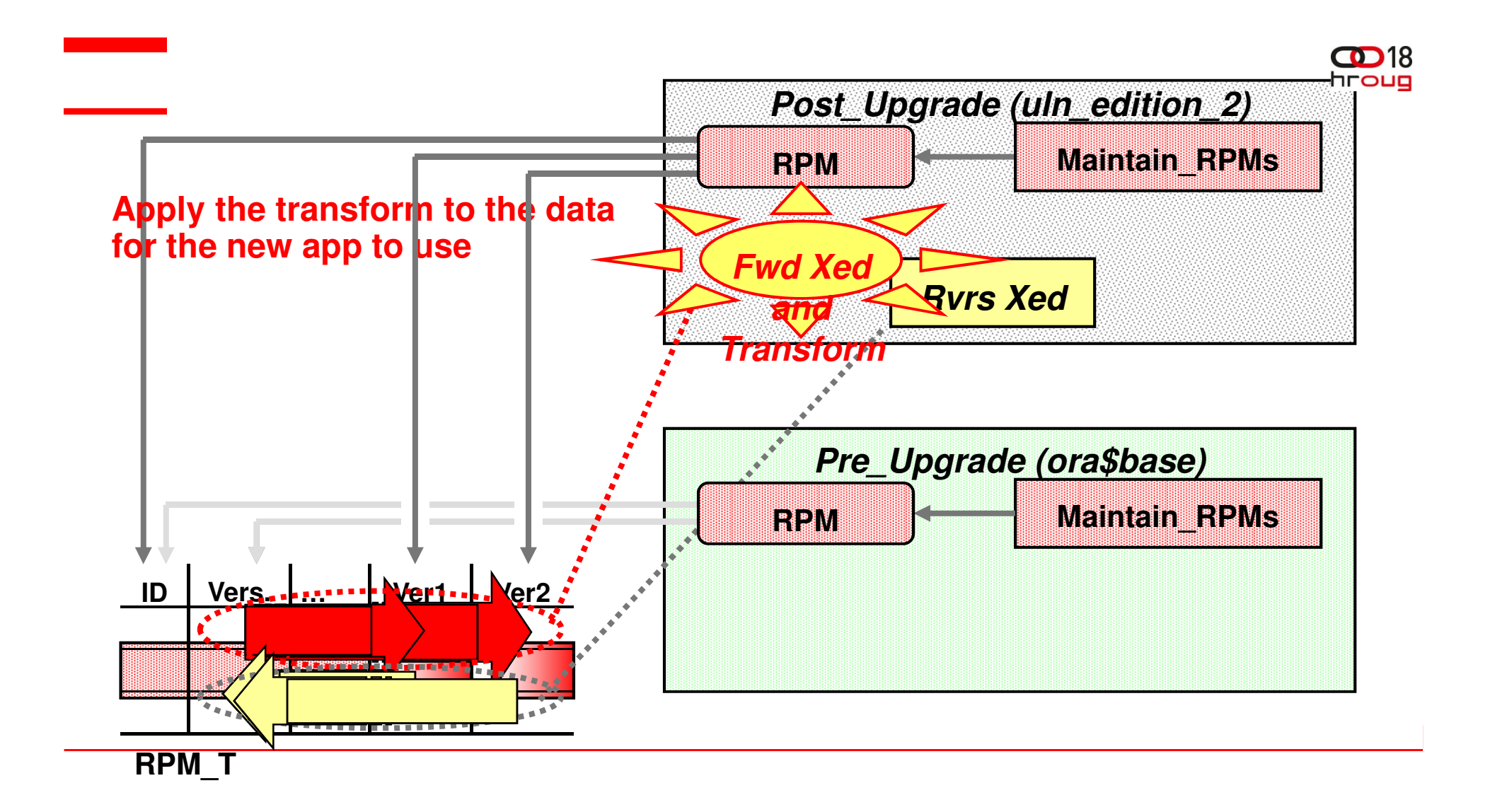

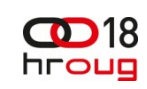

#### **Transform Your Data for New Columns**

- $\bullet$ Get the data from the old columns into the new columns
- You could do the following

**SQL> update rpm\_t**

- **2 set version = version,**
- **3 release = release;**
- •Beware: This action locks the entire table
- • Consider DBMS\_PARALLEL\_EXECUTE if your tables are large**SQL> begin** 
	- **2 dbms\_parallel\_execute.create\_task(**
	- **3 'update rpm\_t');**
	- **4 dbms\_parallel\_execute.create\_chunks\_by\_rowid**
	- **5 ( task\_name => 'update rpm\_t',**
	- **6 table\_owner => user,**
	- **7 table\_name => 'RPM\_T',**

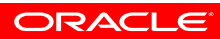

#### $\bigcirc$  18 **Transform Your Data for New Columns**hroug

```
8 by_row => false,
```

```
9 chunk_size => 10);
```
**10 end;**

**11 /**

**PL/SQL procedure successfully completed.** 

• Running the task

**SQL> begin** 

```
2 dbms_parallel_execute.run_task
3 ( task_name => 'update rpm_t',4 sql_stmt => 'update rpm_t5 set version = version, release = release
6 where rowid between :start_id and :end_id', 7 language_flag => DBMS_SQL.NATIVE,8 parallel level => 2 );
9 end;
```
ORACLE

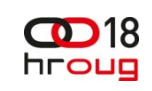

# **Transform Your Data for New Columns**

• When satisifed with the results, simply drop the task

**SQL> begin**

**2 dbms\_parallel\_execute.drop\_task('update rpm\_t');**

**3 end;**

**4 /**

**PL/SQL procedure successfully completed.** 

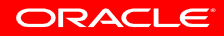

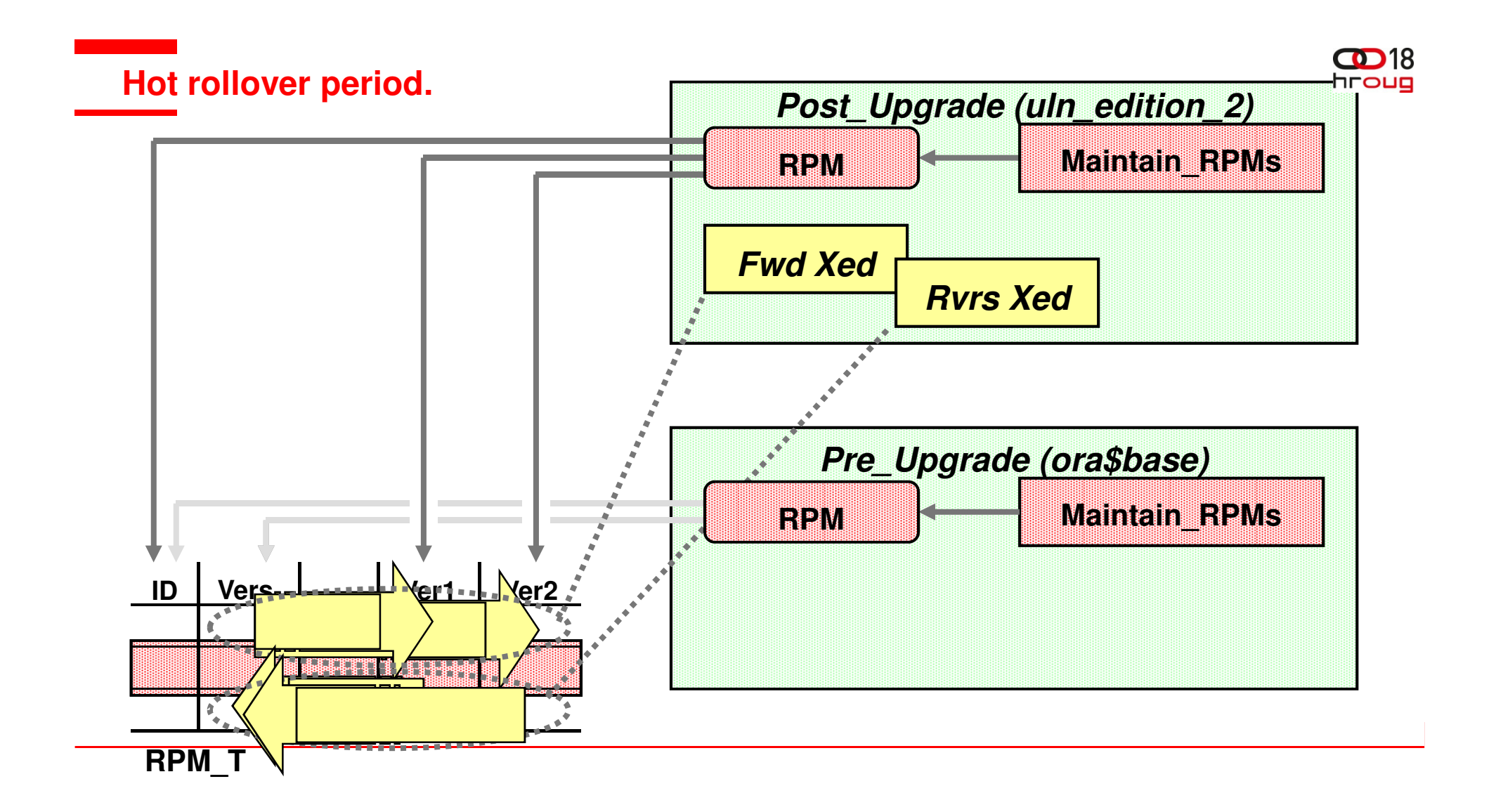

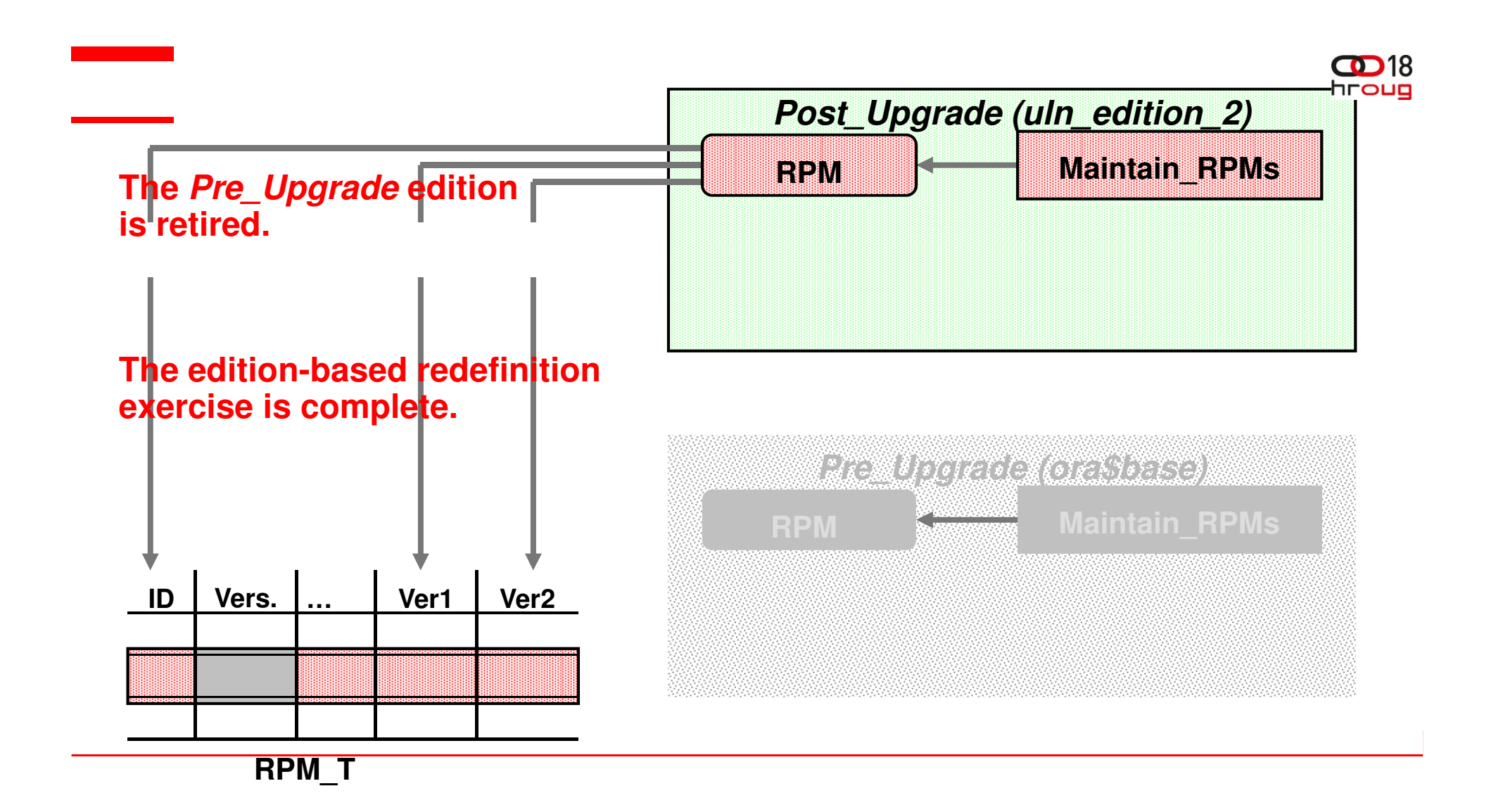

# **Move Your End-users to the New Edition**

 Set a logon trigger for sessions to use the new edition once they log on or reconnect

**SQL> grant use on edition uln\_edition\_2 to public;Grant succeeded.**

**SQL> create or replace trigger set\_edition\_on\_logon**

- **2 after logon on database**
- **3 begin**
- **4 dbms\_session.set\_edition\_deferred( 'ULN\_EDITION\_2' );**
- **5 end;**
- **6 /**

**Trigger created.**

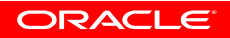

#### **CD** 18 **Move Your End-users to the New Edition**

Or … if you are using a connection pool

**SQL> begin** 

**dbms\_epg.set\_dad\_attribute('APEX', 'database-edition', ULN\_EDITION\_2');** 

**end; --If using the PL/SQL Embedded Gateway**

**In your dads.conf file: PlsqlDatabaseEdition\*--If using the Oracle Apache Http Server** 

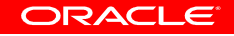

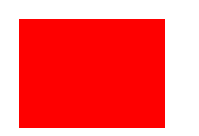

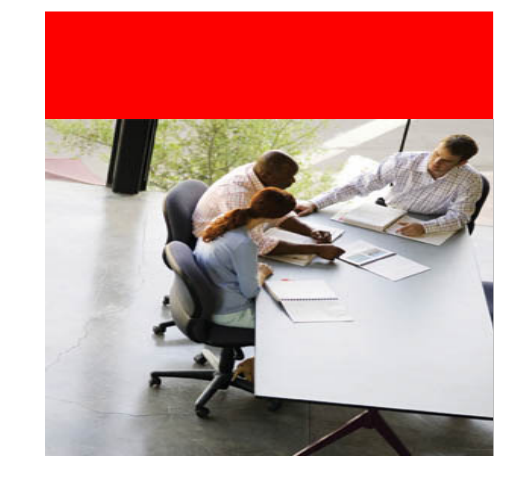

#### **Case study – continued**

# **Rolling back the upgrade**

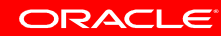

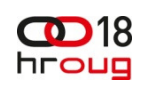

# **Rolling back an online app upgrade**

- Rolling back an application upgrade that's been installed classically is •easy until you go live with the post-upgrade application
	- Presumably you took a backup at the start of the offline period and you just restore to that
- • But once you go live with the post-upgrade application, you can't rollback to the pre-upgrade one
	- If you did this, you'd lose transactions made during the live use of the post-upgrade application
- It's just the same with online application upgrade
	- Without a hot rollover, your grace-period ends when you go live with the post-upgrade application

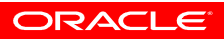

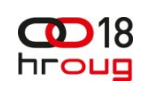

# **Rolling back an online app upgrade**

- If you haven't gone live with the post-upgrade application
	- Drop the *Post\_Upgrade* (child) edition (cascade)
	- Set any new replacement columns you created unused
	- At a convenient later time, recoup the space

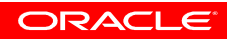

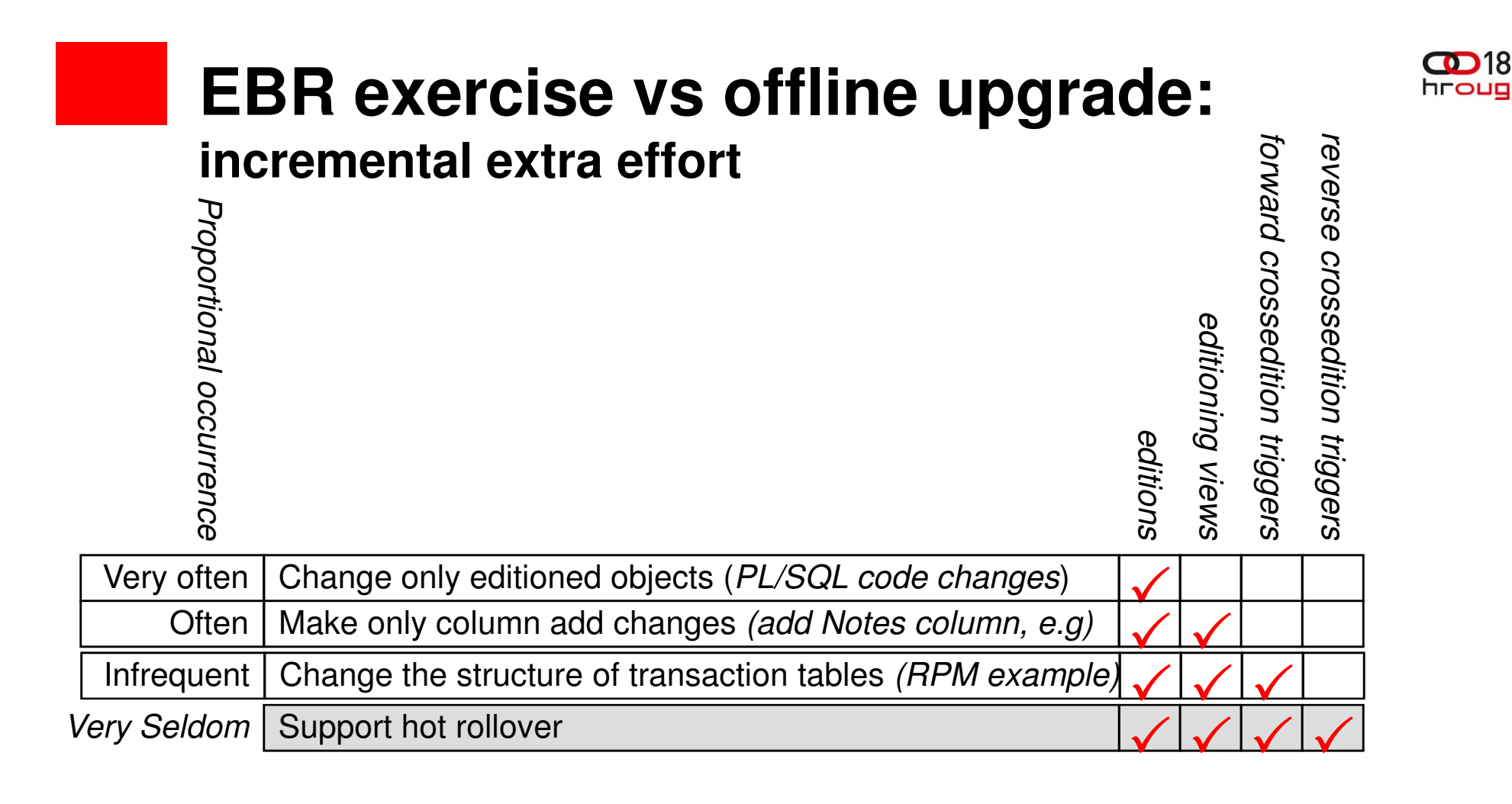

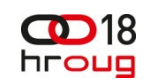

# **In Summary**

- Online application upgrade is a high-availability sub-goal
- Edition-based redefinition helps make that possible
- Not for the ease of the developer or administrator definitely for the convenience of the end-user
- If as-close-to-zero downtime is one of your company mandates, then you can easily be brought closer with EBR
- And best of all, it's available to any user of any version of Oracle 11gR2

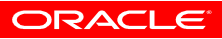

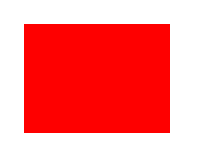

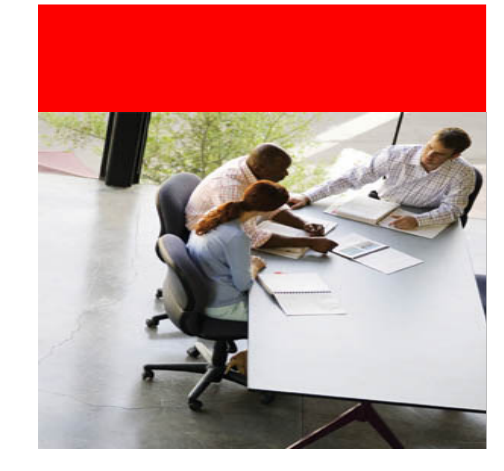

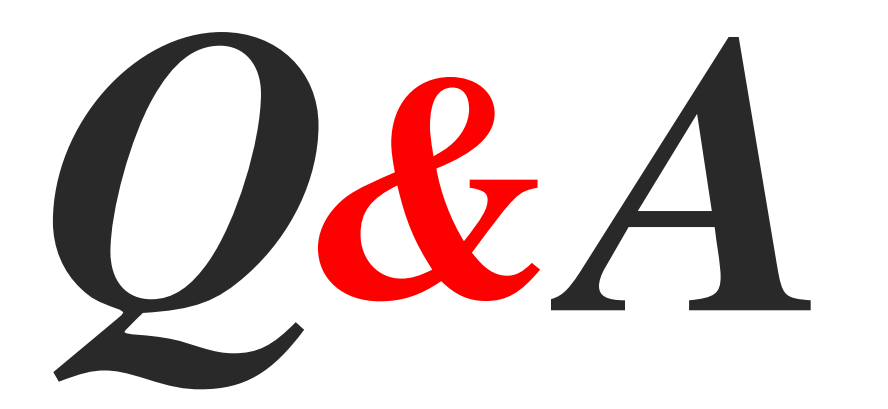

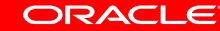